# Üben mit dem Tremulant

Der Tremulant hat eine unmittelbare Wirkung auf den Spieler, unabhängig davon, ob das Vibrato vorrangig durch Veränderungen der Tonhöhe wie bei Streichern, oder durch eine für Blasinstrumente typische Schwankung in der Lautstärke bzw. Klangfarbe erzeugt werden soll.

Bei Streichern ist es gut, wenn die grundlegenden Bewegungsabläufe der Vibrato-Erzeugung bereits angelegt sind. Wer noch nicht über Erfahrungen mit Vibrato verfügt, sollte zunächst ohne Tremulant einen einzelnen ausgehaltenen Ton spielen und dabei möglichst alle überflüssige Körperspannung vermeiden. Dann folgt eine Phase des Übens mit Tremulant. Nach der ersten Eingewöhnung sollen die Wellen aufgenommen werden, um das Vibrato aktiv zu unterstützen und sich schließlich dabei wohl zu fühlen. Es kann hilfreich sein, die Augen zu schließen. Unmittelbar daran anschließend soll die gleiche Übung ohne Tremulant einige Male wiederholt werden, um den Effekt zu verinnerlichen.

Für Fortgeschrittene ist es sinnvoll eine überschaubare Phrase im langsamen Tempo (vorzugsweise mit Metronom) zu wählen, die zunächst ohne Tremulant mit dem eigenen Vibrato einige Male wiederholt wird (s. nebenstehende Beispiele). Dann wird die gleiche Phrase möglichst auswendig mit Tremulant geübt, wobei das Metronom eine Hilfe ist. Anschließend folgt die Kontrolle der gleichen Phrase ohne Tremulant.

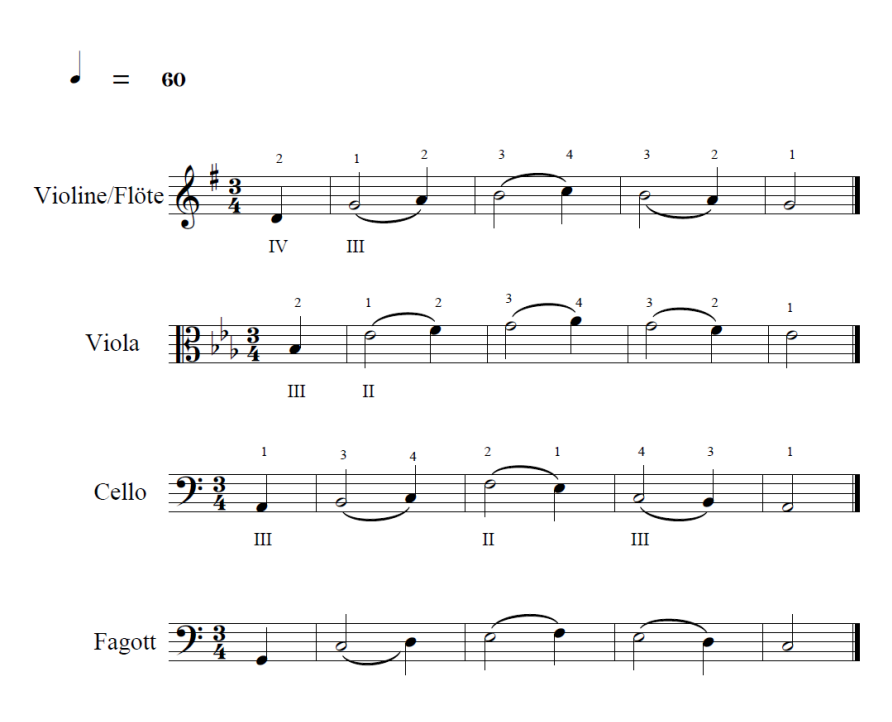

Auch ruhige Passagen aus der Musikliteratur können natürlich durchgängig mit Tremulant geübt werden, wobei die Geschwindigkeit (S) anzupassen ist. Oftmals ist dabei nur eine kleine Korrektur um wenige Zehntel Hz notwendig, um den eigenen Geschmack zu treffen. Sowohl die Gleichmäßigkeit der Wellenform, wie auch die Regelmäßigkeit in Bezug auf das Tempo des Vibratos stehen dabei im Fokus.

Um den Effekt des Trainings auch während der Phase mit Kopfhörern selbst beurteilen zu können, ist es sinnvoll, eine Video- oder Tonaufnahme zu erstellen. So kann der Zustand vor, während und nach dem Training dokumentiert werden. Ansonsten muss man sich auf die Beobachtungen eines Zuhörers stützen.

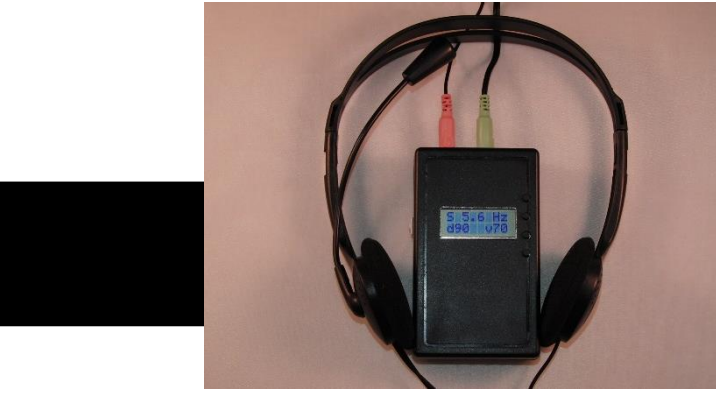

# *Vibrato*

# *TREMULANT*

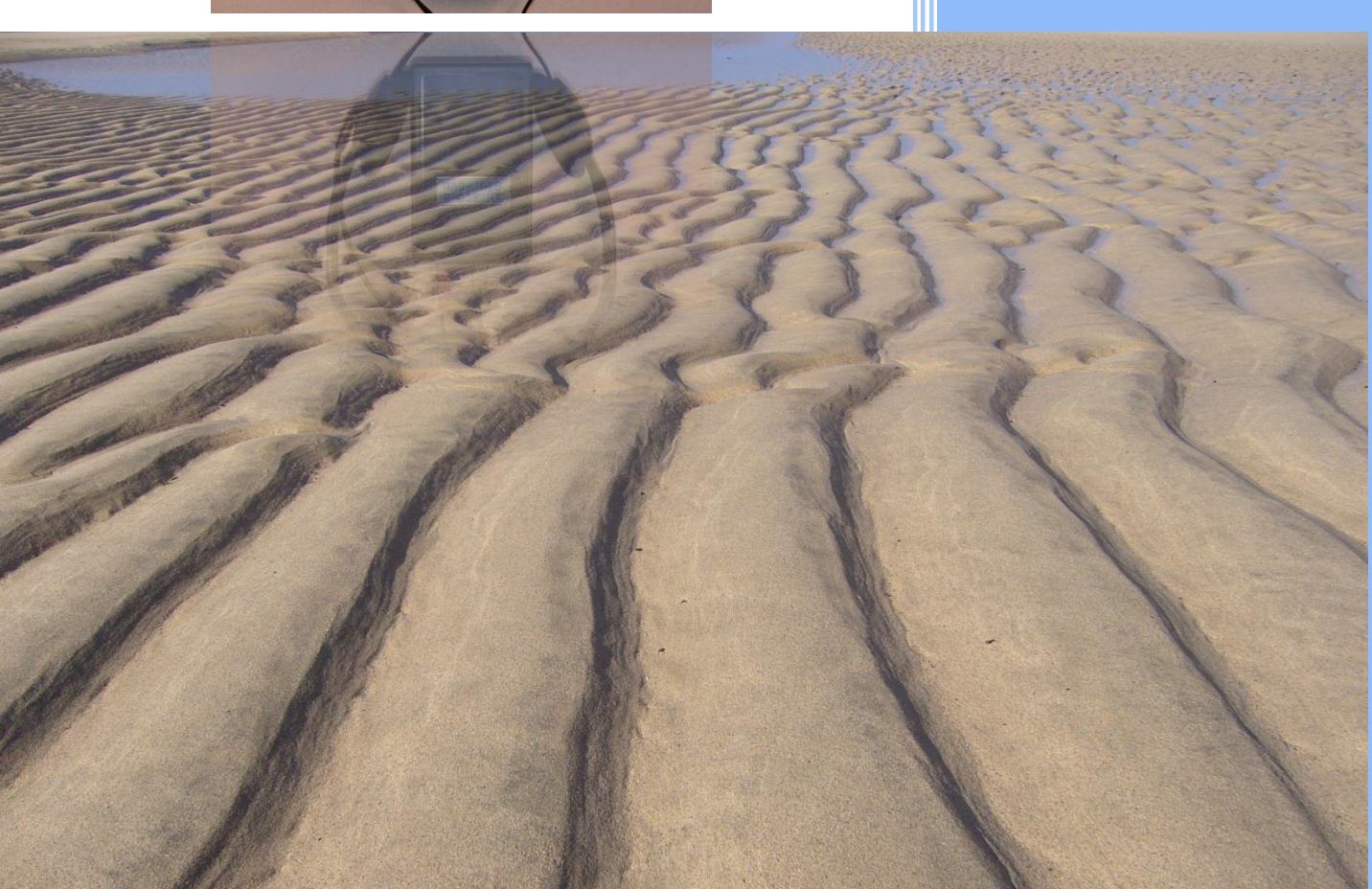

### www.tremulant.de

Alle Rechte vorbehalten Andreas Schultze-Florey

#### **Tremulant zum Erlernen und Üben des Musiker-Vibratos**

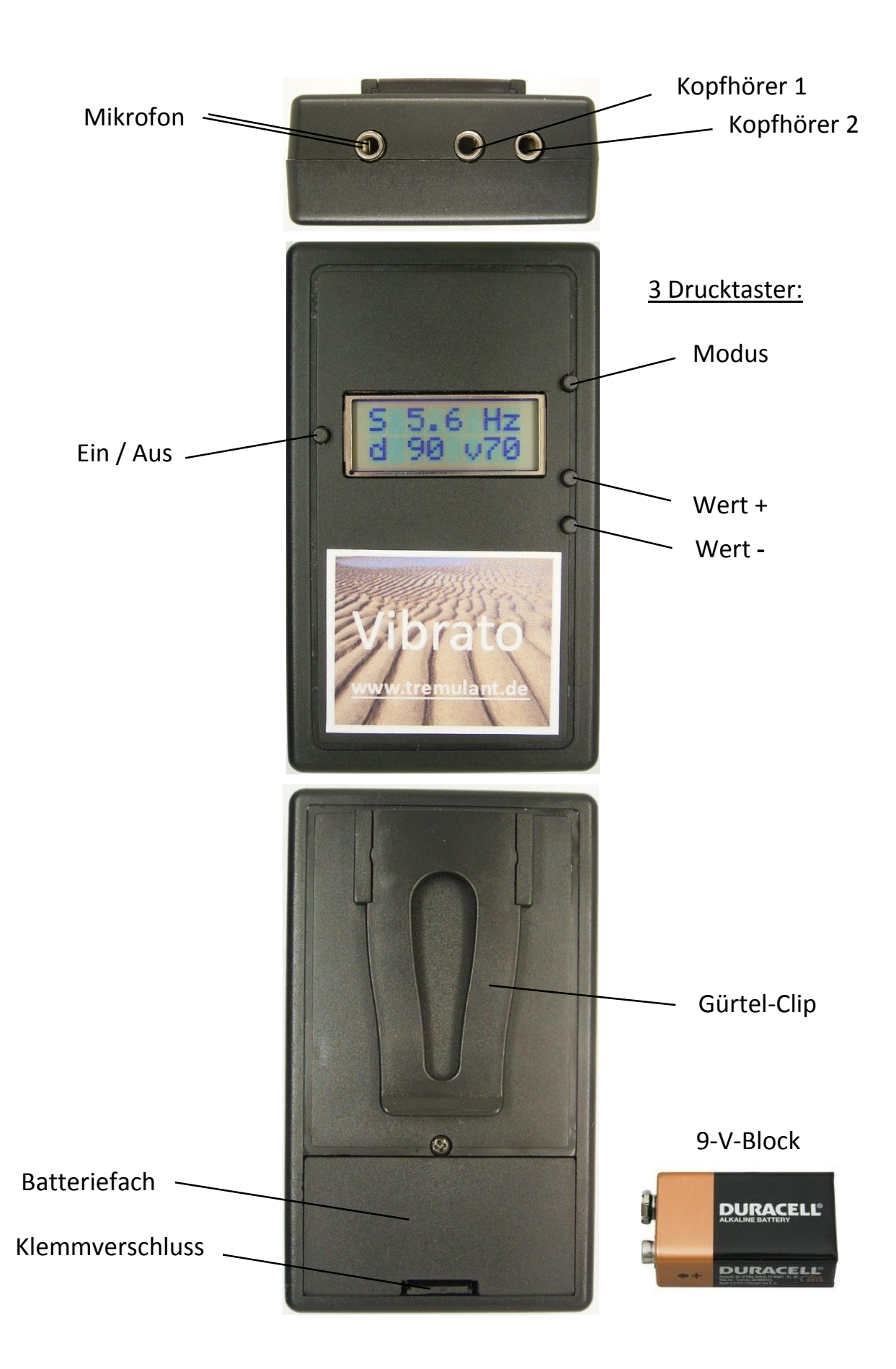

# Bedienungsanleitung

- Das **Batterie**fach mit einem spitzen Gegenstand öffnen und eine 9V-Blockbatterie einlegen.
- Den **Mikrofon**stecker des Headsets (rosa) in die einzelne Mikrofon-Buchse stecken.
- Den **Kopfhörer**stecker des Headsets (grün) an eine der beiden nebeneinanderliegenden Kopfhörer-Buchsen anschließen. (Die zweite Kopfhörer-Buchse kann mit einem handelsüblichen Kopfhörer als Kontrolle für den Unterricht verwendet werden.)
- Das **Gerät einschalten** durch Drücken auf den An/Aus-Knopf links vom Display. Der Knopf muss zwei Sekunden lang gehalten werden bis die Einschaltmeldung "Tremulant" verschwindet.
- Den obersten Drucktaster rechts vom Display (Modus) so oft betätigen, bis das S (Speed) in der Anzeige als Großbuchstabe erscheint. Nun kann die **Geschwindigkeit** des Vibratos mit dem untersten Drucktaster (abwärts) oder dem darüber liegenden Taster (aufwärts) eingestellt werden (5,6 Hz ist ein beliebter Ausgangswert).
- Den obersten Drucktaster rechts vom Display (Modus) betätigen, bis das D (Depth) in der Anzeige als Großbuchstabe erscheint. Nun kann die **Intensität,** mit der die Wellen des Vibratos in der Lautstärke variieren, mit dem untersten Drucktaster (abwärts) oder dem darüber liegenden Taster (aufwärts) eingestellt werden (90% ist ein Standardwert).
- Den obersten Drucktaster rechts vom Display (Modus) betätigen, bis das V (Volume) in der Anzeige als Großbuchstabe erscheint. Hier wird die **Lautstärke** für die Kopfhörer gewählt, die mit dem untersten Drucktaster (abwärts) oder dem darüber liegenden Taster (aufwärts) verändert werden kann (70 ist ein guter Ausgangswert).
- Wenn der Tremulant mit dem Clip am Gürtel befestigt oder sicher abgelegt wurde, wird das **Headset** so aufgesetzt, dass das Mikrofon auf der linken Seite des Kopfhörers ist und beide Ohren gut überdeckt sind. Das Mikrofon wird dabei nach oben oder schräg nach vorn gedreht, also nicht in unmittelbarer Nähe von Mund oder Nase platziert.
- Vor dem Erzeugen von Tönen können die Umgebungsgeräusche bereits als pulsierendes Rauschen wahrgenommen werden. Während der Tonerzeugung soll die Lautstärke (V) so eingestellt sein, dass die Vibrato-Impulse zusammen mit dem Raumklang deutlich hörbar sind. Hier gilt es, die geeignete **individuelle Einstellung** herauszufinden.
- Wenn alle Einstellungen (Geschwindigkeit, Intensität und Lautstärke) passend sind, können alle Werte durch gleichzeitiges Drücken der unteren beiden Drucktaster auf der rechten Seite des Displays im **Speicher** abgelegt werden. Im Display erscheint dann "Saved". Mit diesen Werten startet der Tremulant dann beim nächsten Einschalten.
- Zum **Ausschalten** muss die An/Aus-Taste für zwei Sekunden gedrückt werden. Andernfalls schaltet sich das Gerät nach 25 Minuten selbständig aus. Zuvor erscheint 5 Minuten lang die blinkende Meldung "Auto Off". Mit einem langen Druck auf die An/Aus-Taste kann die Übungszeit um weitere 25 Minuten verlängert werden.
- **•** Bei abnehmender Batteriespannung erscheint die Meldung "Low Bat". Das Gerät ist jedoch nach der ersten Batteriewarnung noch für einige Stunden normal zu verwenden. Dann lässt die Lautstärke nach und der Kontrast des Displays wird schwächer.